# **Replication tool Release Notes**

- [FIX Logs Replicator 1.2 release notes](#page-0-0)
- [FIX Logs Replicator 1.1 release notes](#page-0-1)
- [Replication tool 1.0](#page-0-2)

### <span id="page-0-0"></span>FIX Logs Replicator 1.2 release notes

FIX Logs Replicator 1.2 released on 30 Jul 2021

### **Fixed bugs**

Fixed the bug when the replication tool didn't close inactive connections (for example, caused by system monitoring checks)

## <span id="page-0-1"></span>FIX Logs Replicator 1.1 release notes

FIX Logs Replicator 1.1 released on 05 Jul 2021

### **New Features and improvements**

- Added the new parameter for client and server mode: [terminateOnOpenSessionError](https://kb.b2bits.com/display/B2BITS/Replication+tool%3A+user+guide#Replicationtool:userguide-Propertiesdescription).
- Improved the [log records stats messages](https://kb.b2bits.com/display/B2BITS/Replication+tool%3A+user+guide#Replicationtool:userguide-Logging)

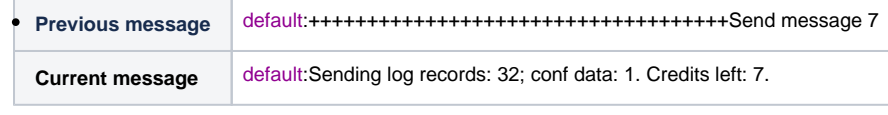

**Note:**

- 32 FIX log messages of sessions in folder, that was sent
- 1 conf file data of sessions in folder, that was sent
- 7 left server credits

#### **Fixed bugs**

- The FIX Log Replicator skips any single \*.properties files in a replication folder and doesn't log a warning now.
- Fixed the issue when the Replication tool was hanging in case of target hostname can't be resolved.
- Fixed the issue when the Replication tool didn't stop working even though the path for some tag is not set (replication.server.folder.tag.path property).
- Fixed the issue when the Replication tool didn't resend status for business messages from replicated storage.
- Fixed the issue when the Replication tool didn't replicate logs if folder properties were empty.
- Fixed the issue when the Replication tool didn't log a message if credentials check has failed.
- Fixed the issue when the Replication tool logged empty warning messages in the following cases: when the connection ends; when the AdminTool session ends.
	- Added the error message when port or host for client or server is not defined:

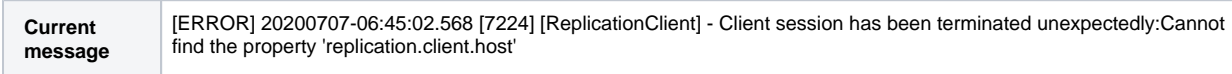

The application checks default tag folder paths in standalone mode and logs error if paths match:

**Current message** [ERROR] 20210625-13:02:09.377 [18072] [ReplicationServer] - CONFIG ERROR: The properties replication.server.folder.de fault.path and replication.client.folder.default.path are the same directories. You must set different paths in standalone mode.

### <span id="page-0-2"></span>Replication tool 1.0

June 30, 2020

The major feature of this release is support of [FIX Antenna Java's s](https://kb.b2bits.com/display/B2BITS/FIX+Antenna+Java+FIX+Engine)ession logs. The Replication tool determines a type of session logs automatically [\(FAC++](https://kb.b2bits.com/pages/viewpage.action?pageId=655432) or [FAJ](https://kb.b2bits.com/display/B2BITS/FIX+Antenna+Java+FIX+Engine)) and does not require any additional configuration. However [FIX Antenna Java](https://kb.b2bits.com/display/B2BITS/FIX+Antenna+Java+FIX+Engine) must be configured in a particular way having the following properties with certain values for the Replication tool to operate correctly:

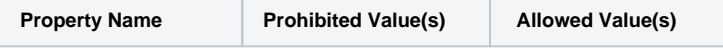

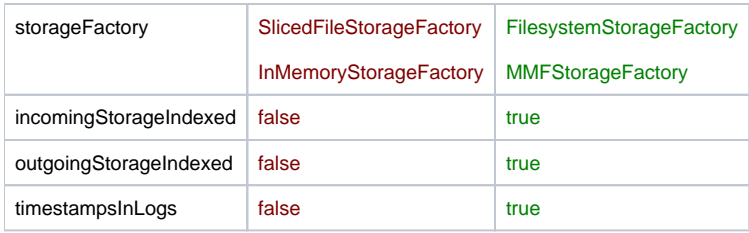

Resetting of sequence numbers in session isn't supported, you must create a new session instead.

### **Breaking changes**

The behavior in accept all mode has been changed. The Replication tool creates a folder for each tag folder in **replication.client.folder.default.path** path now. Please, make sure that you have set this path correctly. You can't set a particular path for any tag folder now also. Note: accept all mode is the mode, when property **replication.client.folders** is empty or not set at all.

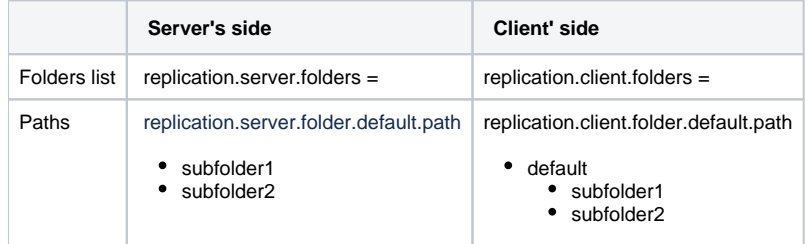

### **Features and improvements**

- [FIX Antenna Java l](https://kb.b2bits.com/display/B2BITS/FIX+Antenna+Java+FIX+Engine)ogs storage support is implemented.
- Added the **admintool.sh** shell script for Linux.
- Added batch script files for service commands for Windows:
	- client.service.install.bat
	- client.service.run.bat
	- client.service.stop.bat
	- client.service.uninstall.bat
	- server.service.install.bat
	- server.service.run.bat
	- **Server.service.stop.bat**
	- server.service.uninstall.bat
- Improved logging for the server and client modes.
- **Improved logging and console output for the admintool mode.**
- Improved console output for the usage through the Windows Services.
- The application checks port for client and admintool modes and shows error message if they match:

You must not use the same port for the client connection and for the admin tool server!

### **Logging improvements**

Added warnings for an incomplete set of session log files:

Could not find an incoming index file <file name>. Check incomingStorageIndexed property (should be true)

Could not find an in/out log file for the session <session name>. You may use a Sliced File Storage type. Filesystem and MMF are only allowed.

Admintool console messages are more clear:

Replication session list request has been sent. Waiting for a response...

Stop command in <mode name> mode has been sent. Waiting for a response...

The replication session <session name> was successfully stopped

Failed to stop the replication session <session name>

Folder status request has been sent. Waiting for a response...

The replication session <session name> is stopped

The replication session <session name> is NOT stopped

Show message in console after successful install, uninstall, and start service:

Service has been installed successfully

Service has been uninstalled successfully

Service has been started successfully

### **Fixed bugs**

- The Replication tool did not set default timeout interval between connection attempts for client: **replication.client.timeoutMs**.
- The application did not set the default value for **replication.server.timeoutMs**.
- The Replication tool did not scan folders in the server mode when path folder had slashes ("\") and backslashes ("/") at the end.
- The replication of a folder didn't continue after a gracefully stoppage.
- Sometimes the admintool mode returned false value after stop command executed, although command was sent successfully.
- The server did not scan folders, when the **foldersPollIntervalS** property had negative values. Using negative values for **foldersPollIntervalS** is forbidden now:

Invalid value for replication.client.foldersPollIntervalS! Value can't be < 0

Invalid value for replication.server.foldersPollIntervalS! Value can't be < 0

Client has sent invalid foldersPollInterval property.

**Documentation**

- Created the [Replication Tool: User Guide](https://kb.b2bits.com/display/B2BITS/Replication+tool%3A+user+guide)
- Created the [Replication Tool: Overview](https://kb.b2bits.com/display/B2BITS/Replication+tool%3A+overview)